# **Hatchery Talks** Gestión de datos en la **planta de incubación**

Hatchery Talks

### **Antes de empezar…**

- **Encuestas**
- **Preguntas en el chat**
- **Webinar-repetición + folleto**

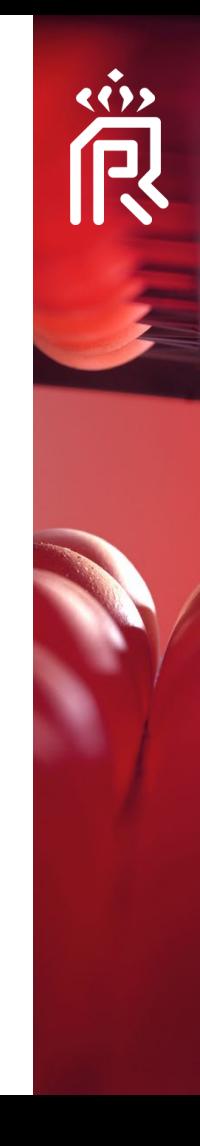

Hatchery Talks

### **Contenido**

- **Toma de datos en la planta de incubación**
- **Cálculos de incubación**
- **Registro y almacenamiento de datos**
- **Tutorial: tabla de datos relacionales y tablas dinámicas**
- **Resumen**

# **Hatchery Talks Toma de datos en la planta de incubación**

## **Introducción**

### **¡Una incubadora no solo produce pollitos de un día!**

- En la planta de incubación moderna se genera una gran cantidad de datos
- Este seminario web trata sobre cómo registrar estos datos de modo que puedan usarse para el análisis.

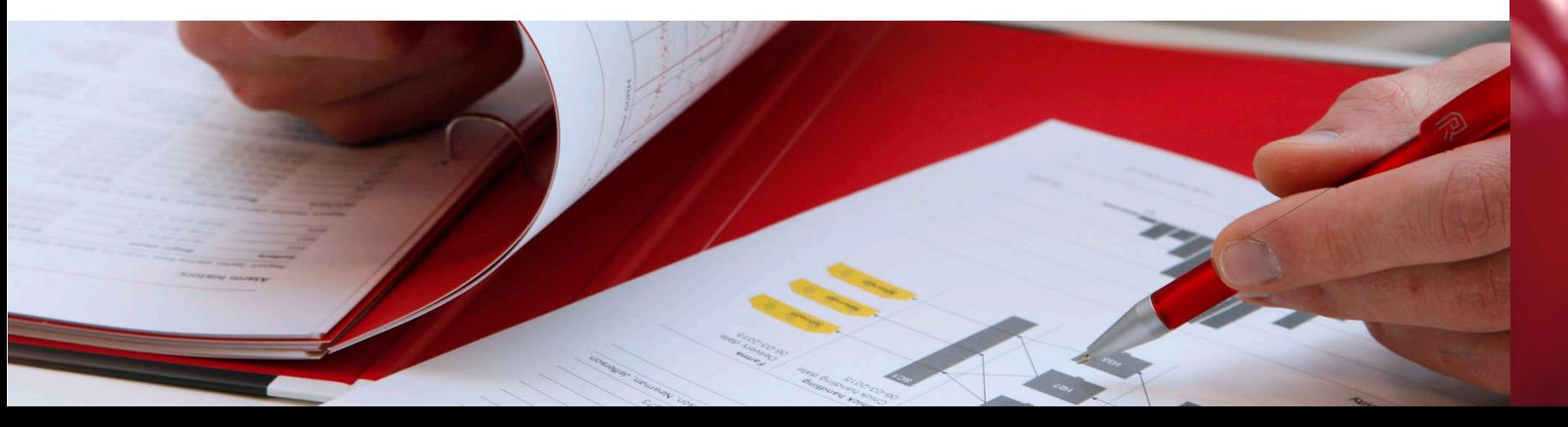

## **Cada escotilla**

- **Granja reproductora:** Flock-ID, edad, raza
- **Edad del huevo:** fecha de producción del huevo o llegada a la incubadora
- **Dátiles:** cuajado y eclosión
- **Números:**
	- Conjunto de huevos
	- 'Clears' o diferentes categorías
	- Pollitos (vendibles, grado B, de desecho)
	- 'Dead-In-Shell' = DIS (principalmente calculado)

Toma de datos en la planta de incubación

## **Continuo**

### **Datos climáticos**

- Historia/ciclo climático de incubadoras y nacedoras
- Clima externo
- Cámaras de aire limpio: temperatura, humedad, presión
- Cámaras de escape: presión
- Sala de almacenamiento de huevos y sala de despacho de pollitos

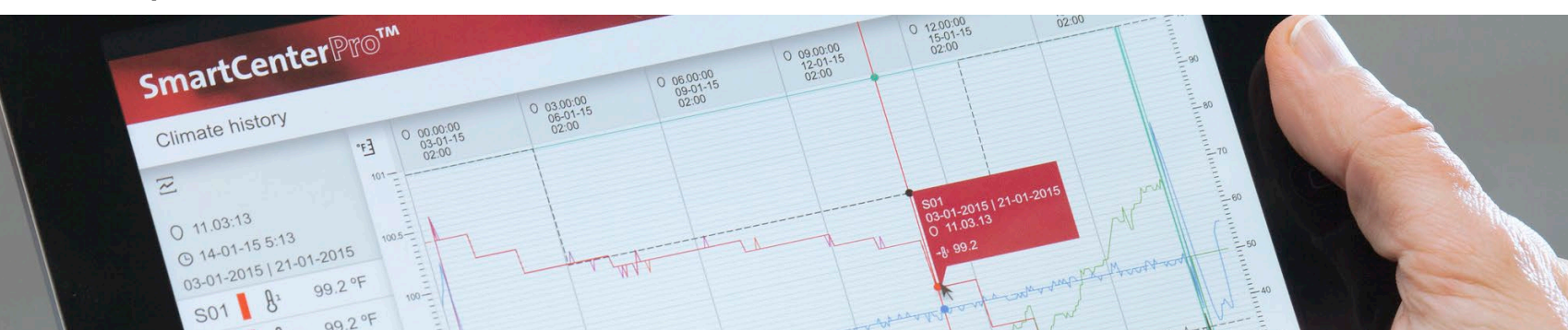

Toma de datos en la planta de incubación

### **Menos frecuente**

### **Sobre la base de la muestra**

- Informes de calidad del huevo
- Informes de calidad de los pollitos
- Informes de desglose
- Temperaturas de la cáscara de huevo
- Pérdida de peso del huevo
- Etc.

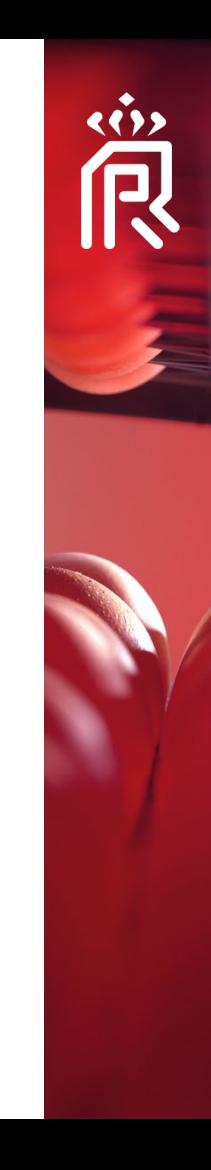

## **Datos externos**

### **Recibido de clientes y registradores de datos**

- Resultados productivos de los reproductores
- Condiciones de transporte de los huevos
- Condiciones de transporte de los pollitos
- Mortalidad en la primera semana en granjas
- Etc.

## **De números a porcentajes**

### **Números**

- Conjunto de huevos
- Eliminado durante la vela (y quizás diferentes categorías)
- pollitos vendibles (y tal vez el número de sacrificios)

### **Porcentajes**

- Incubabilidad
- Fertilidad

**>**

- Escotilla de fértil
- Muerte en cáscara

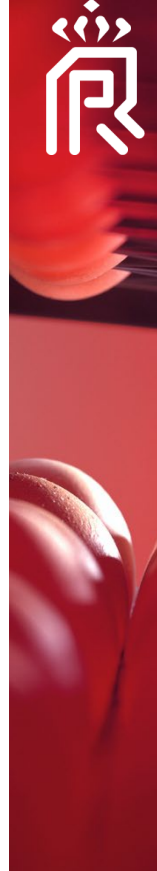

Toma de datos en la planta de incubación

### **Encuesta**

**De acuerdo o en desacuerdo: HOF% solo se puede calcular de una manera; no hay necesidad de discutirlo**

Toma de datos en la planta de incubación

## **¿Son fiables los cálculos de la planta de incubación?**

**¿Podemos confiar en los cálculos de la planta de incubación?**

**¿Hablamos el mismo 'idioma' mientras calculamos?**

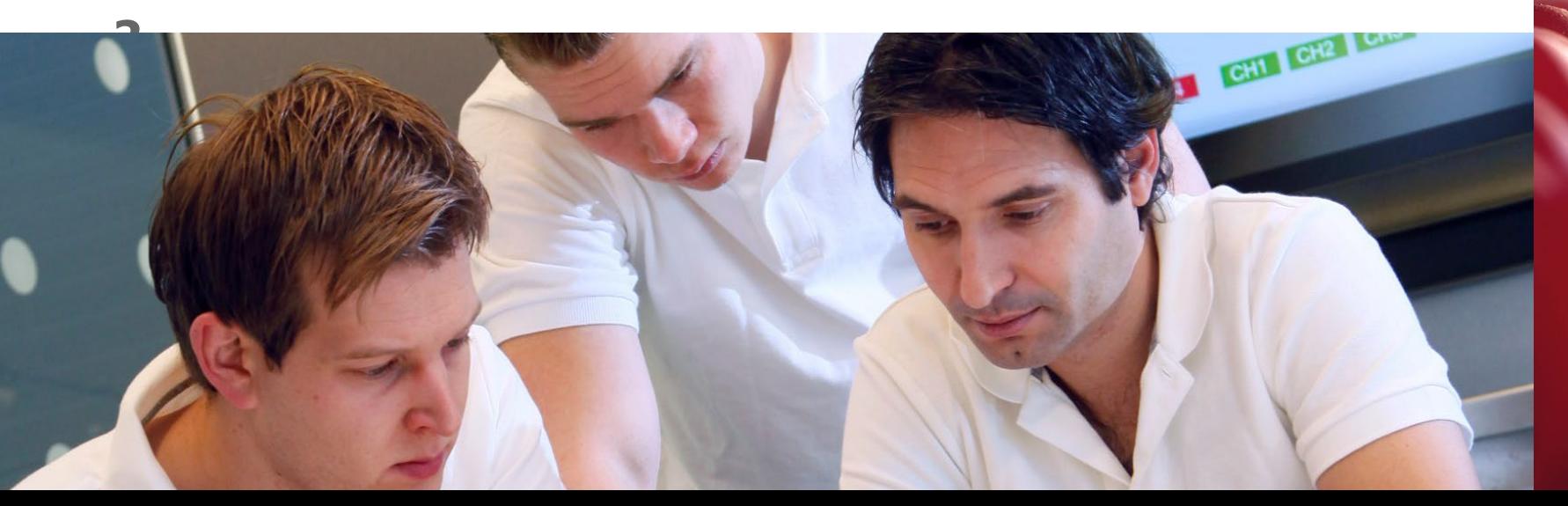

## **¿Son fiables los cálculos de la planta de incubación?**

## **Ejemplo 1: eclosión de huevos puestos**

A. HOS% =  $(86/100) * 100 = 86 %$ 

B. HOS% =  $(87/100) * 100 = 87$  %

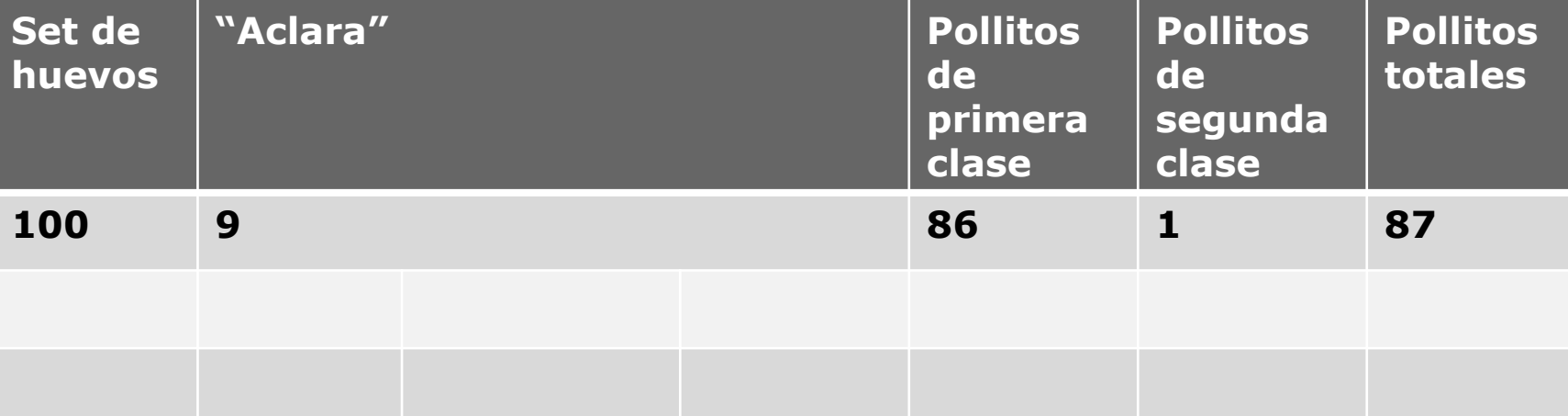

## **¿Son fiables los cálculos de la planta de incubación?**

### **Ejemplo 2: Hatch de fértiles** HOF% =  $86/(100 - 9) * 100 = 94.5$  % A. … ???

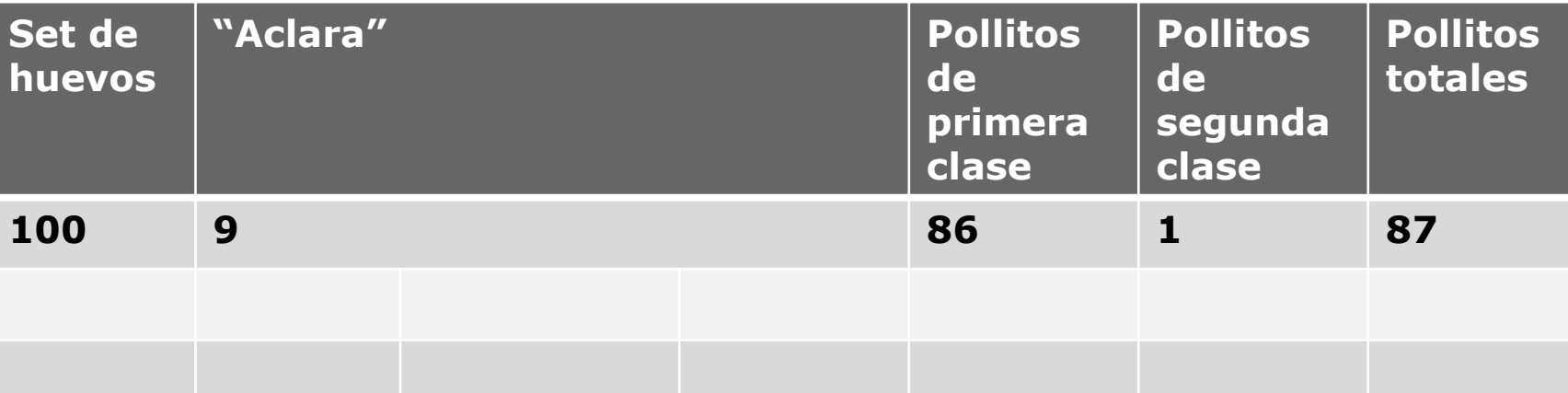

## **¿Son fiables los cálculos de la planta de incubación?**

### **Ejemplo 2: Hatch de fértiles**

A. HOF% =  $86/(100 - 9) * 100 = 94.5 % = **HOT%**$ 

B. HOF% =  $86/(100 - 5) * 100 = 90.5 % = Ho'true'F%$ 

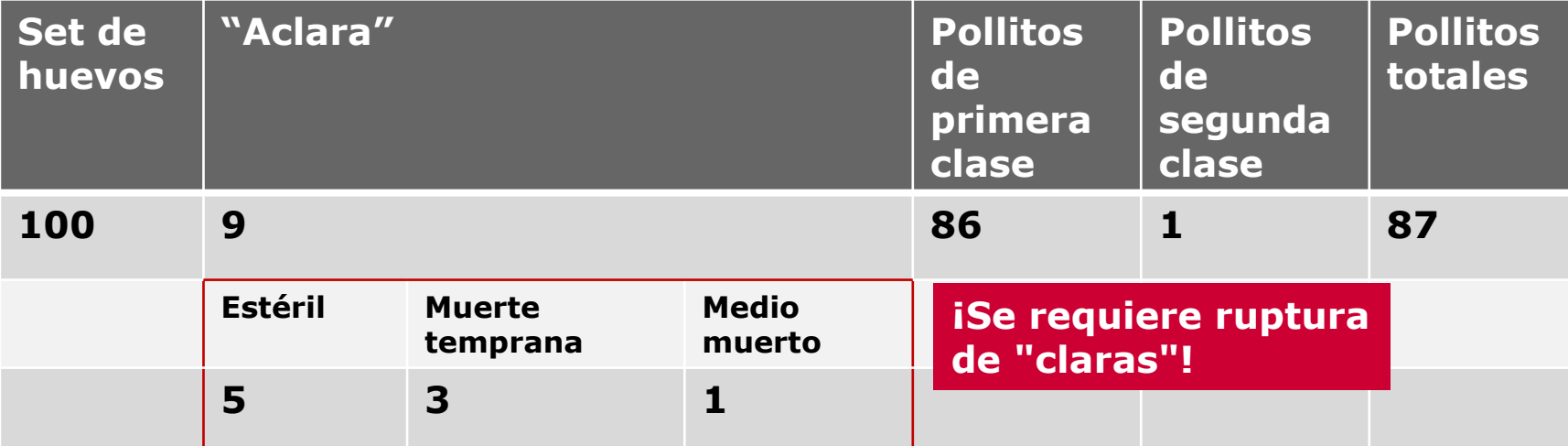

## **¿Son fiables los cálculos de la planta de incubación?**

### **Ejemplo 2: trampilla de transferencia**

¿Precisión al trasluz?

A. HOT% =  $86/(100 - 9) * 100 = 94.5$  %

B. HOT% =  $86/(100 - 9 + 1) * 100 = 95.5 %$ 

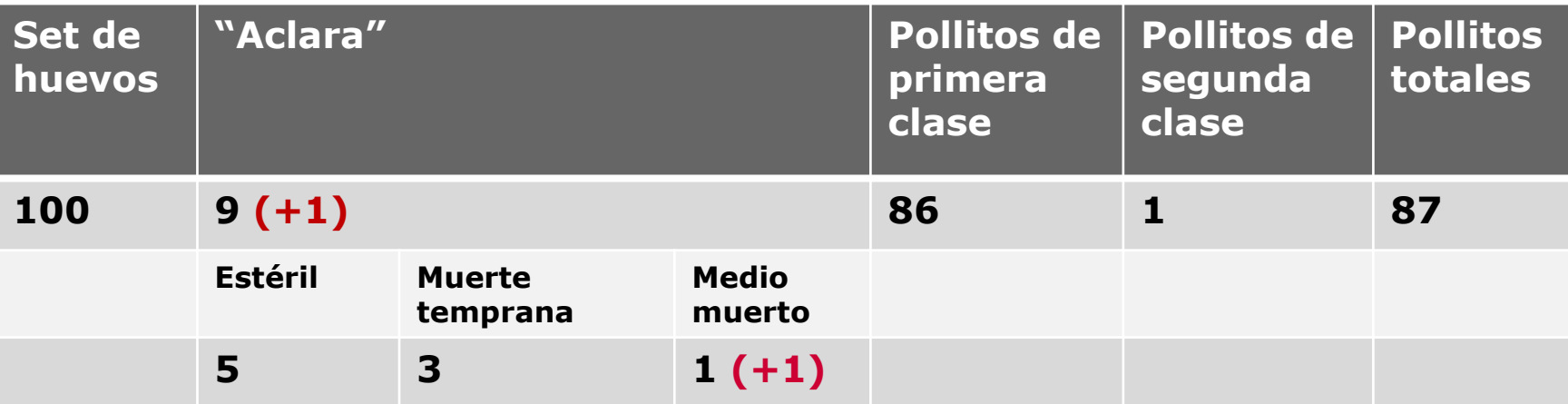

## **¿Son fiables los cálculos de la planta de incubación?**

### **Ejemplo 3: Muerte en cáscara**

- 100 Set de huevos
- 15 eliminado durante la vela; 85 transferido
- 74 Pollitos de primera clase + 1 de desecho
- **DIS?** Calculado:  $100 15 (74 +1) = 10 \rightarrow 10\%$ !

### **Desglose en 10 DIS (muerto en el caparazón) encontrado en la canasta de la nacedora:**

- 5 'borra'  $\rightarrow$  'errores de trasluz'/trasvista pobre
- 1 mortalidad del embrión medio
- 4 Mortalidad embrionaria tardía  $\rightarrow$  DIS = 4 % (y no 10%)

## **Ejemplo 4: Cálculo del promedio ¿Son fiables los cálculos de la planta de incubación?**

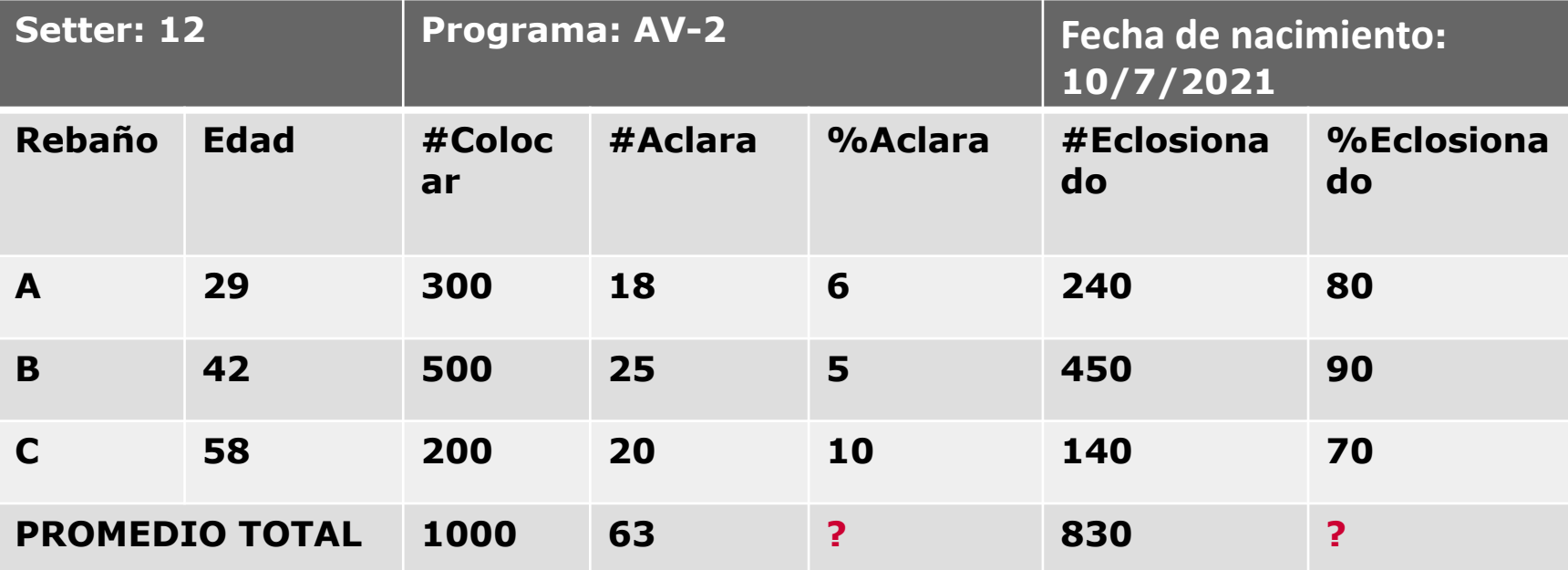

## **Ejemplo 4: Cálculo del promedio ¿Son fiables los cálculos de la planta de incubación?**

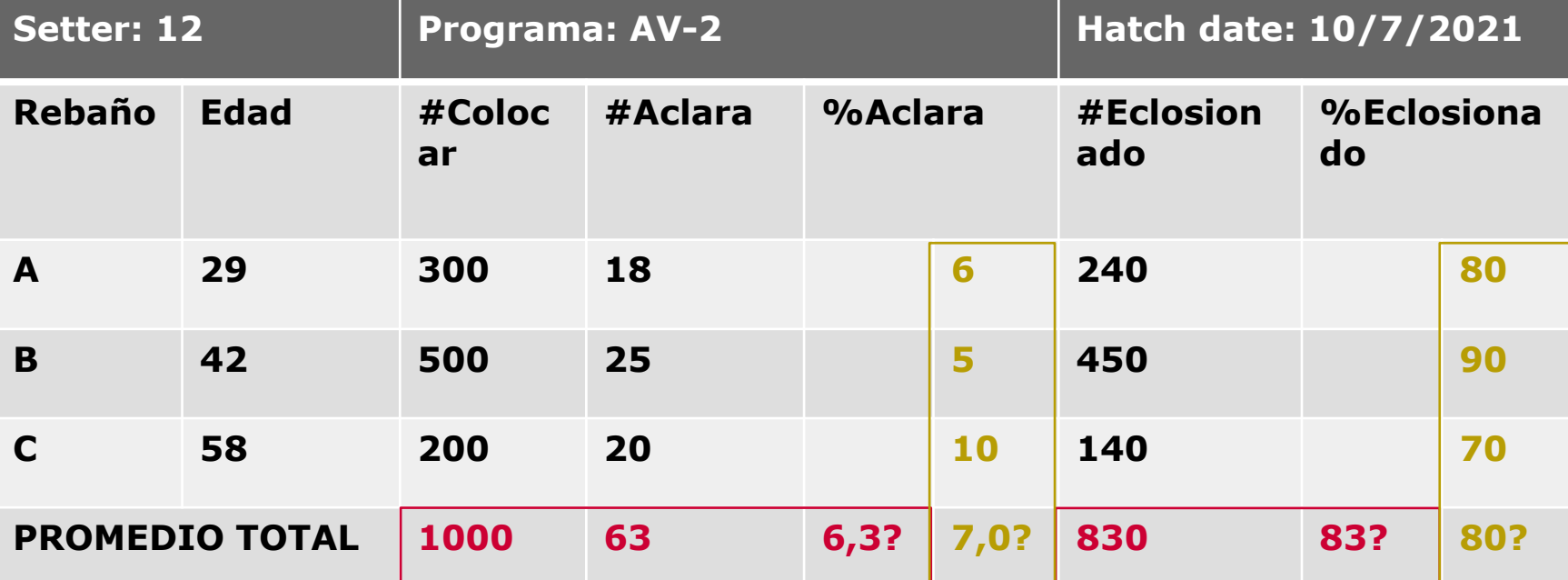

## **¿Son fiables los cálculos de la planta de incubación?**

### **Conclusions**

- Tenga cuidado al comparar con otros criaderos o estándares
- Comprender cómo se calculan los resultados
- Compruebe si hay errores de cálculo:
	- Verifique la entrada
	- Comprender los valores y la lógica
	- Use 'espacios en blanco' si tiene dudas o no es correcto

# **Hatchery Talks Registro y almacenamiento de datos para análisis**

## **Objetivo de la recopilación de datos**

### **¿Por qué recopilar datos?**

- Informar a la gerencia (diariamente, semanalmente, mensualmente)
- Para el control de calidad
- Para resolución de problemas y referencia posterior en caso de problemas
- Para la mejora continua:
	- Para ver las tendencias a lo largo del tiempo en la producción
	- Para comparar con los estándares
	- Para comparar parvadas de reproductoras, criaderos, perfiles de incubación e incluso incubadoras o nacedoras
	- Para responder preguntas como "¿Efecto de la edad del huevo?"

## **Ejemplo: mejora continua**

### **Comparación de la incubabilidad de 2 granjas reproductoras al promedio general de la planta de incubación**

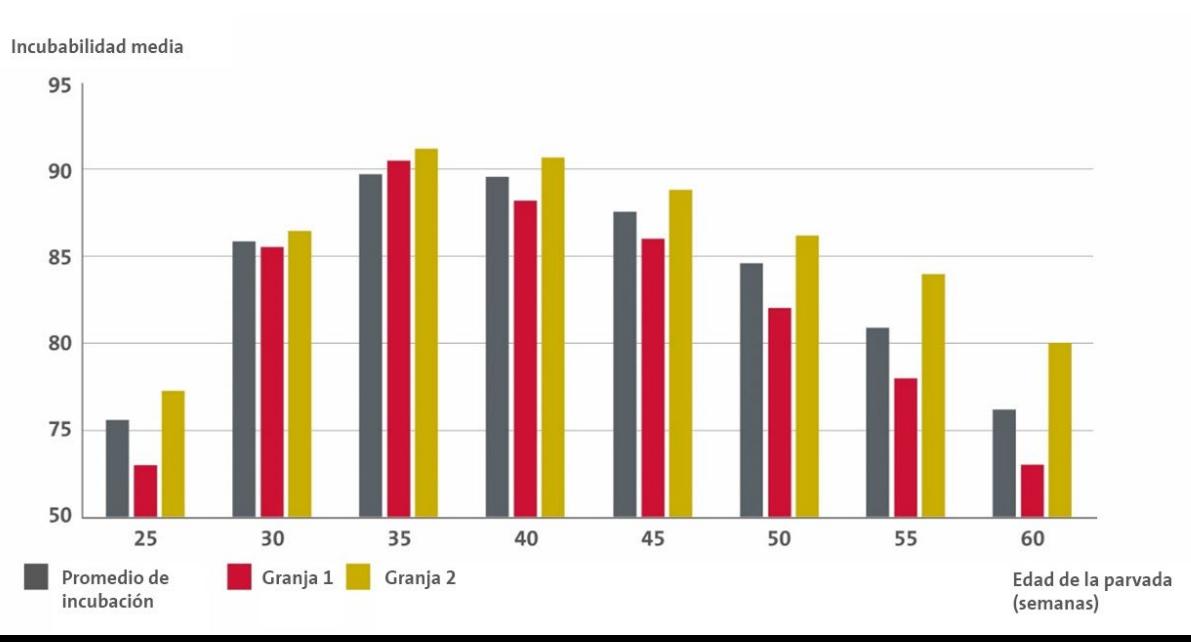

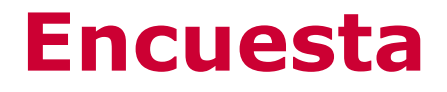

### **¿Cómo "finalmente" registra/almacena los datos de la planta de incubación?**

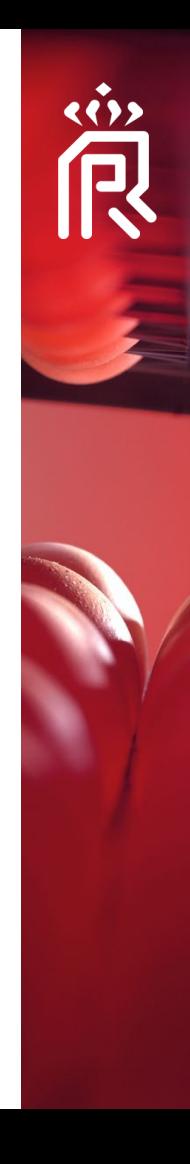

## **¿Cómo registrar/almacenar datos?**

·<br>尺

**En papel…**

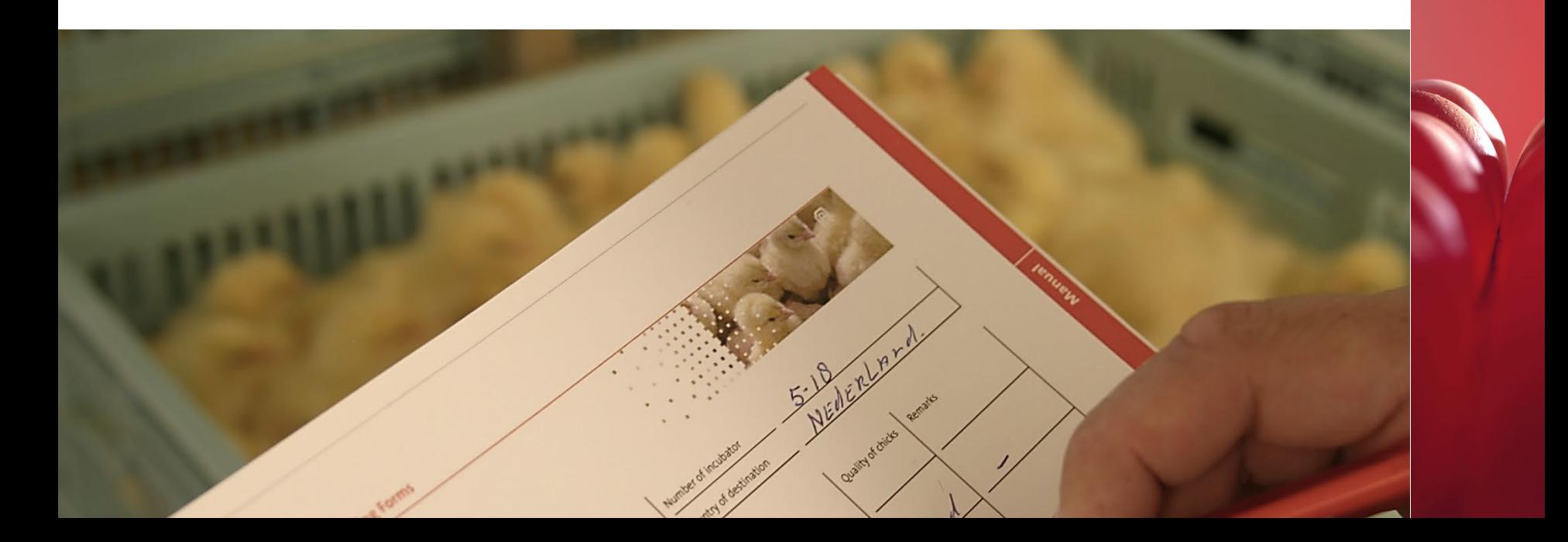

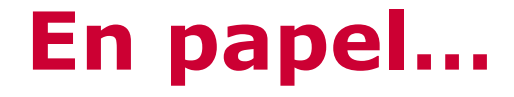

### **¿Fácil de analizar?**

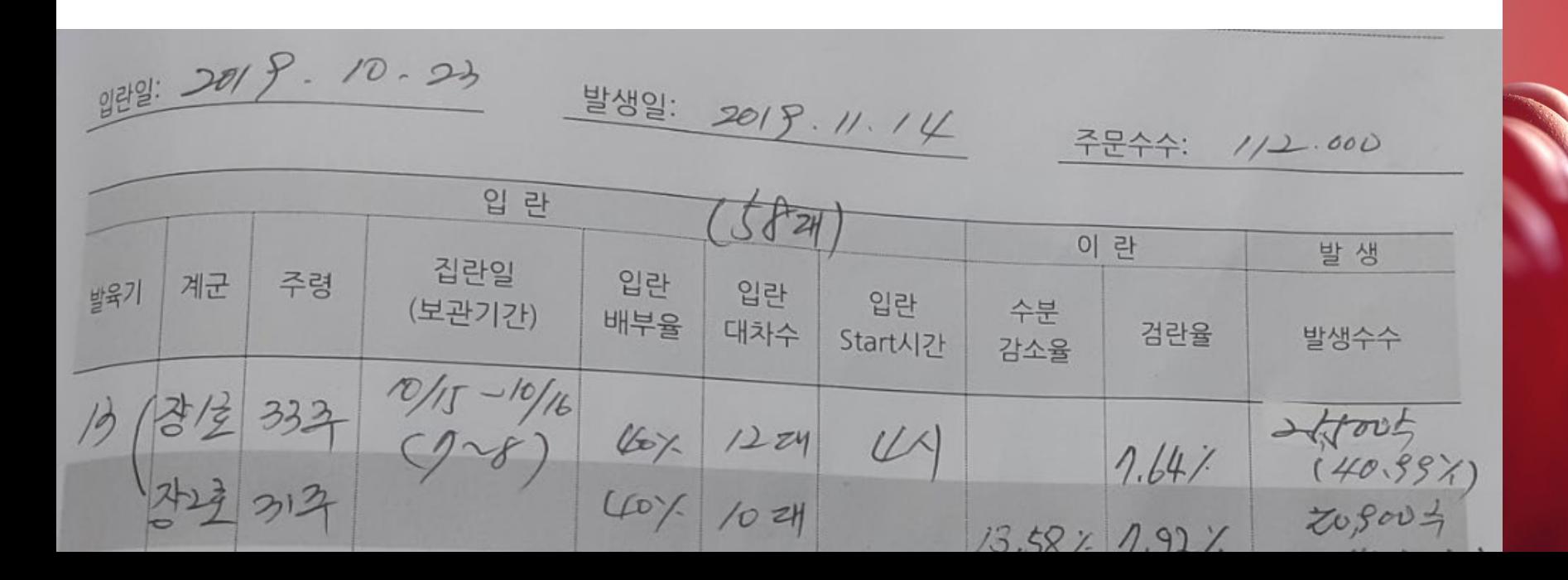

## **Un papel por día de eclosión...**

### **¿Fácil de analizar?**

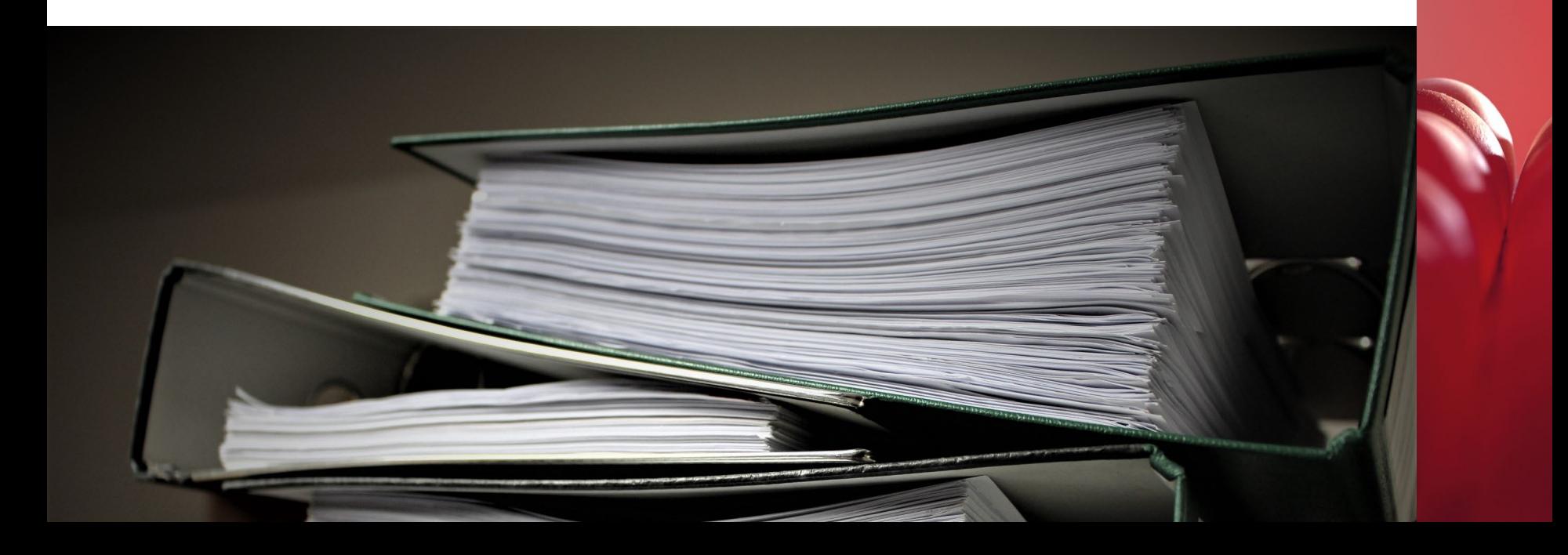

## **¿Cómo almacenar y analizar datos?**

### **En hojas de cálculo separadas por bandada...**

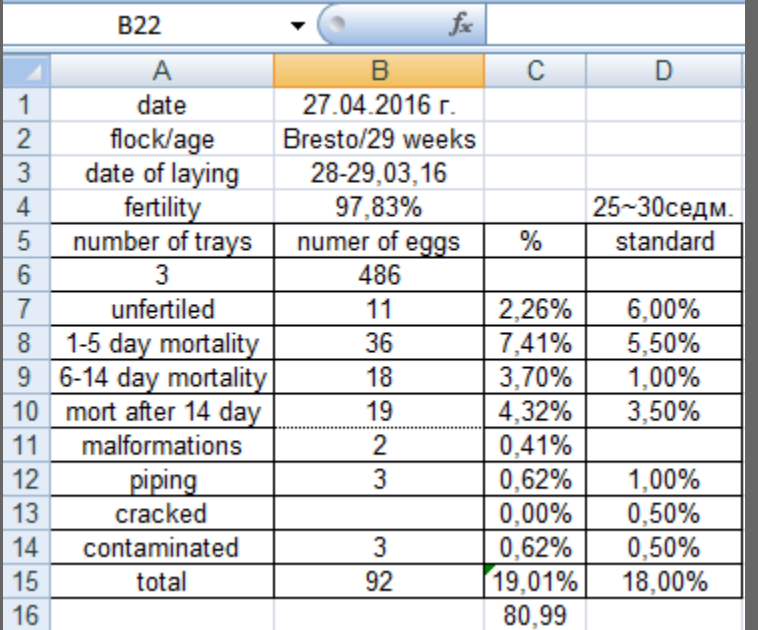

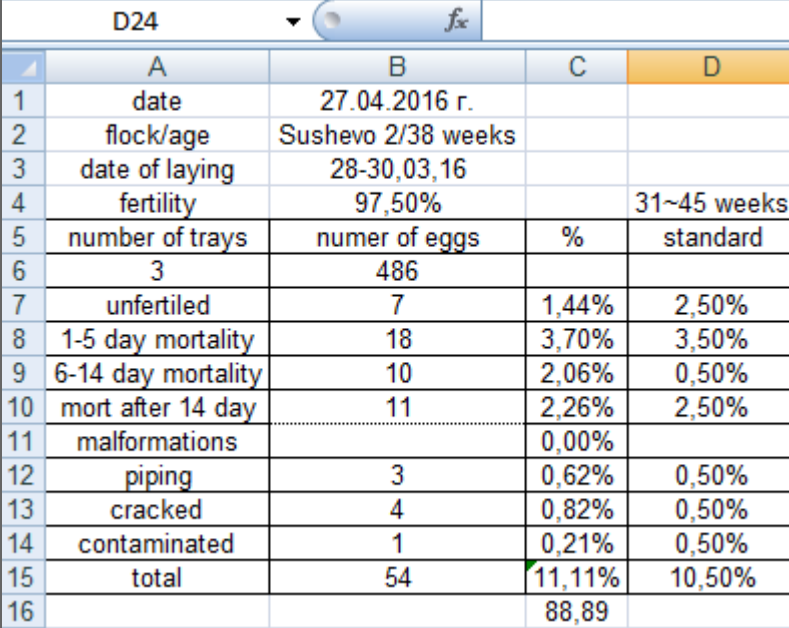

## **En hojas de cálculo separadas…**

### **¿Fácil de analizar?**

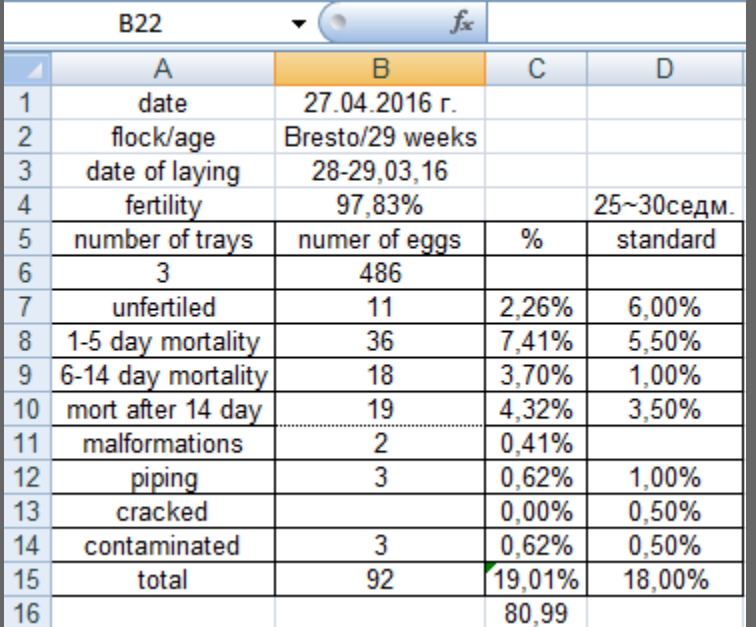

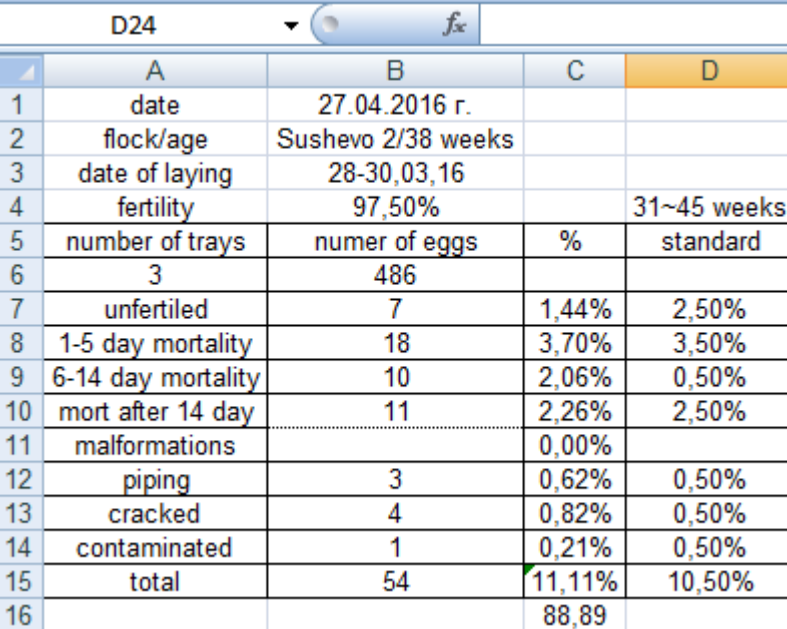

## **Informe de lotes en hoja de cálculo**

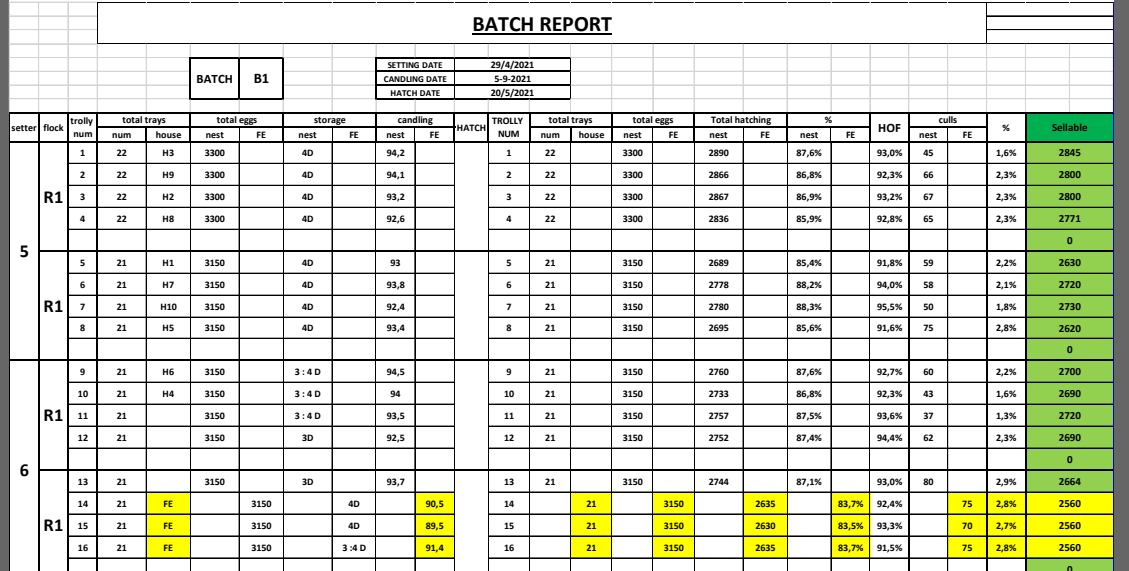

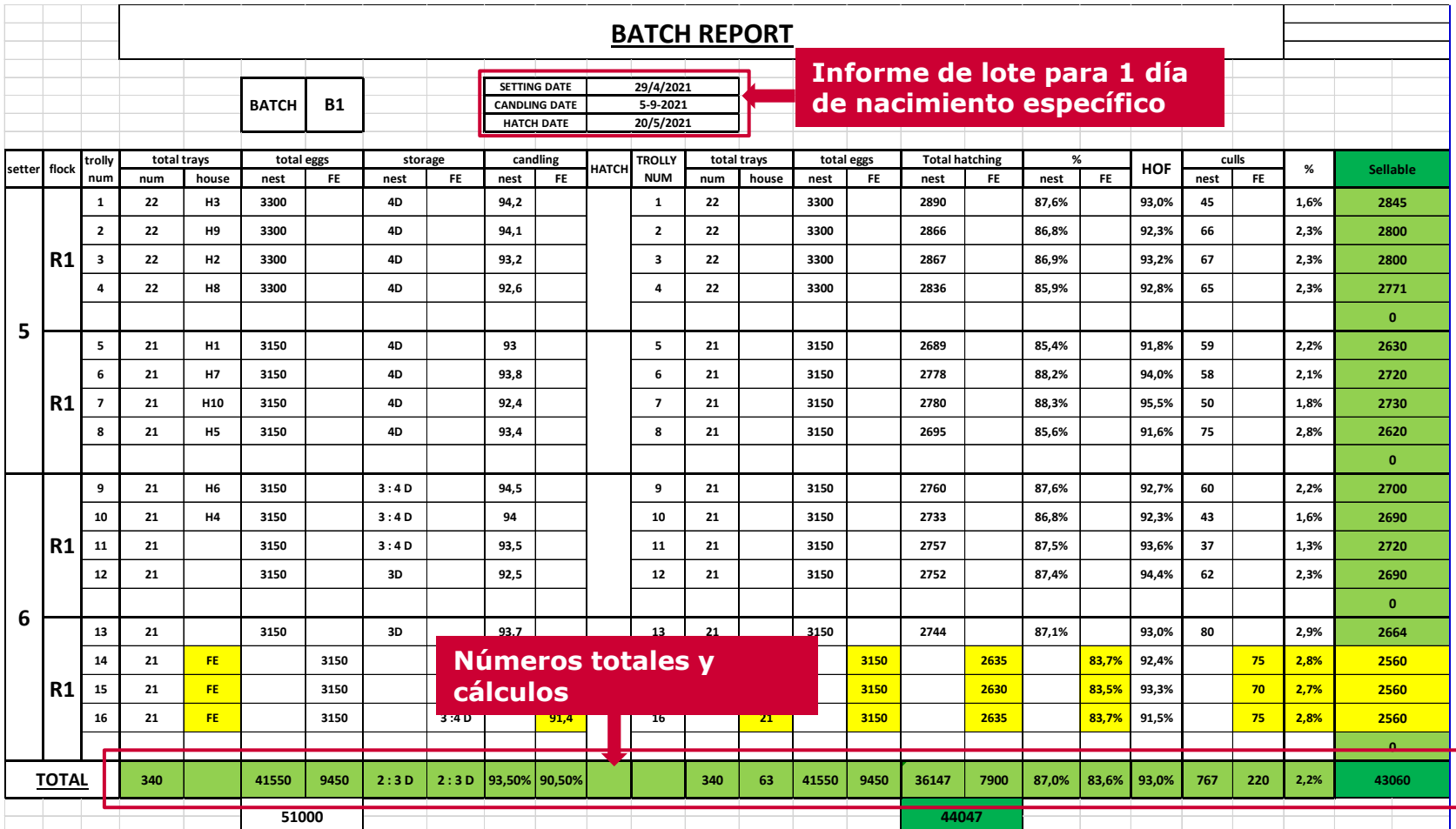

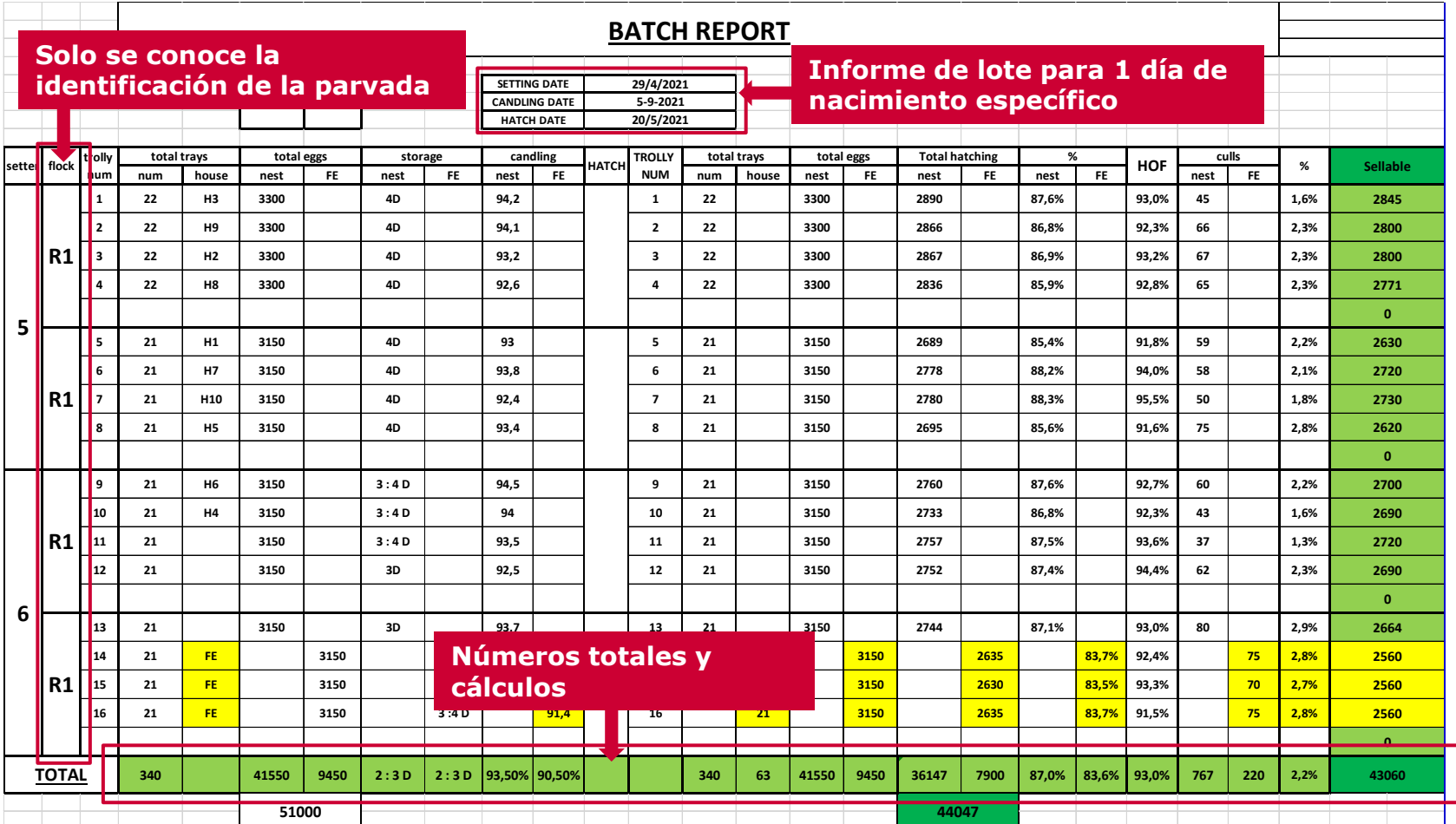

### **Informe de lotes en SmartCenterPro™ Bueno para informes diarios; ¡no para análisis!**

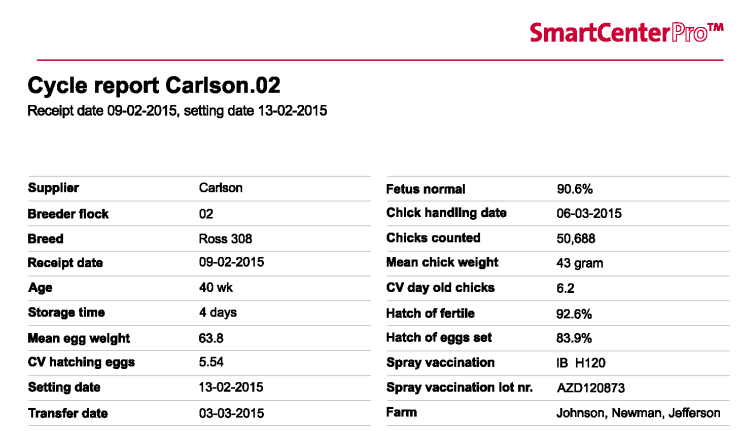

#### **Track and trace**

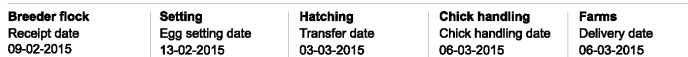

# **Hatchery Talks Tutorial: tabla de datos relacionales y análisis por tablas dinámicas en Excel**

## **Informe de lotes en hoja de cálculo**

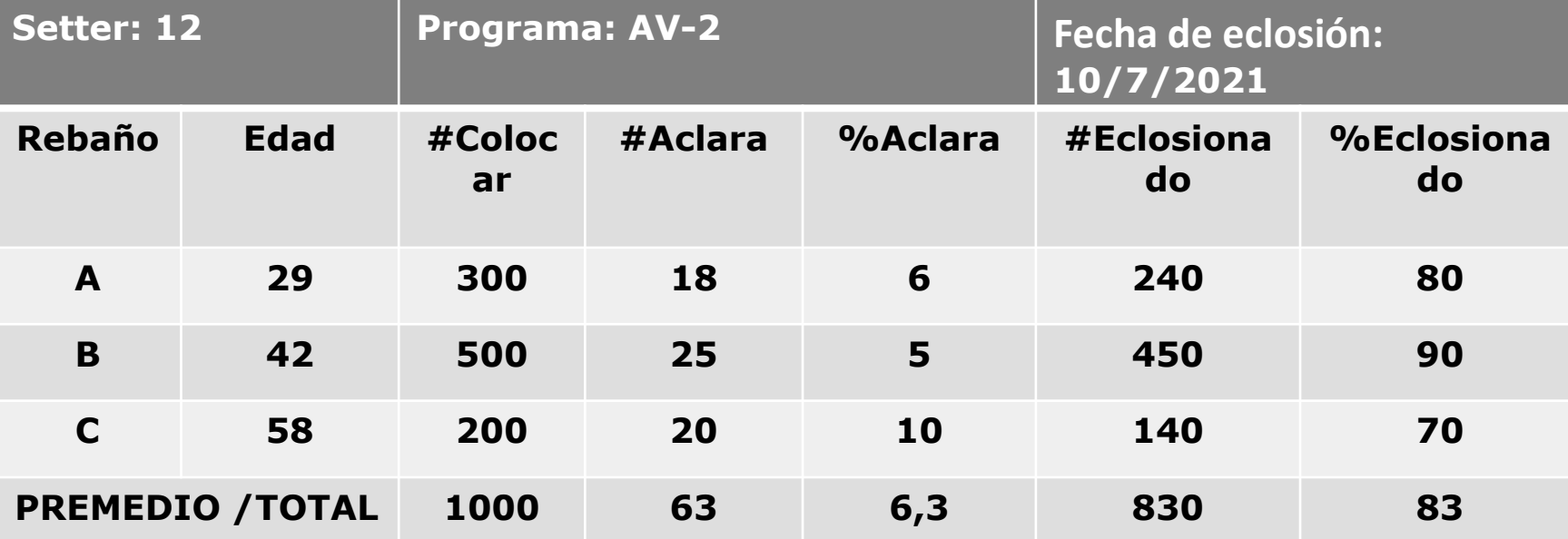

## **Informe por lotes en Excel**

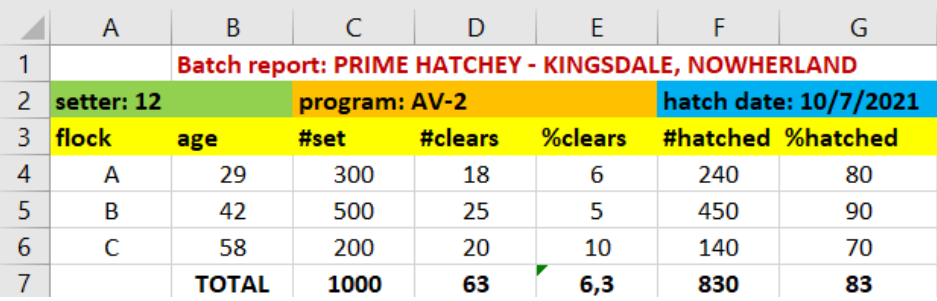

## **Informe por lotes en Excel**

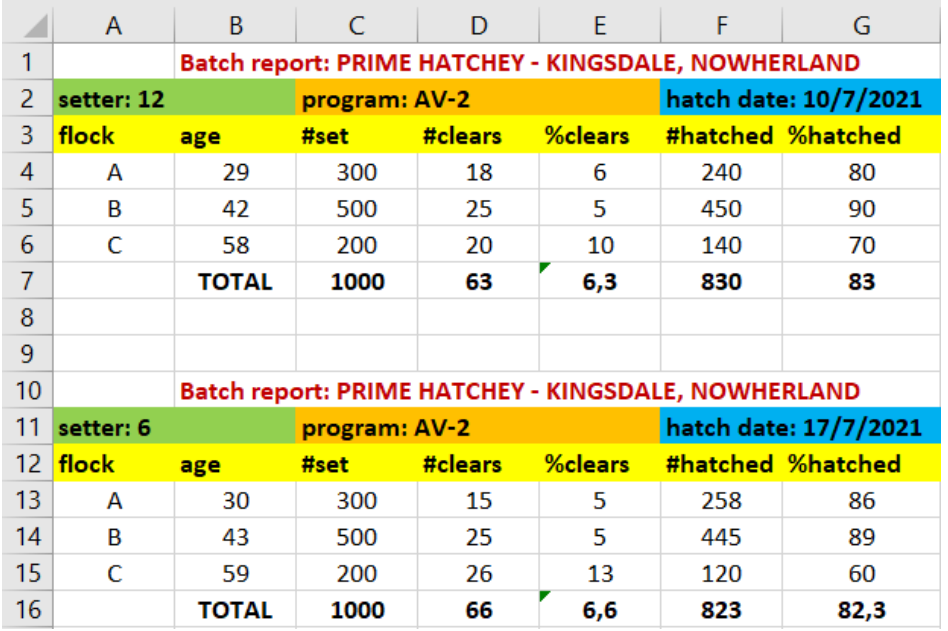

## **Tabla de datos relacionales**

**Del informe diario a la tabla de datos relacionales**

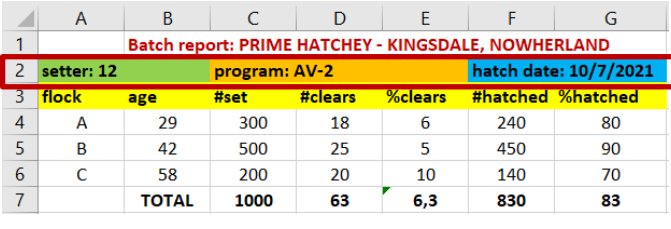

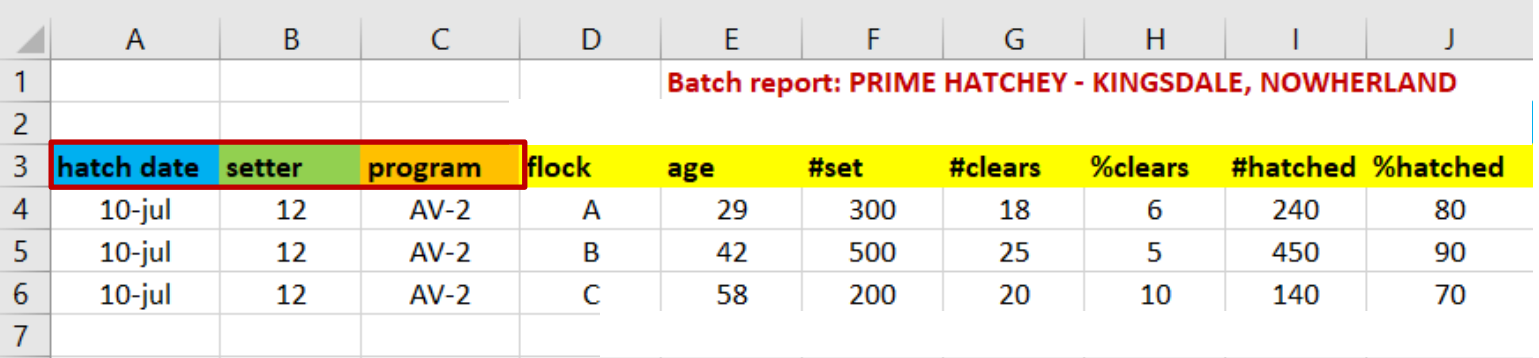

## **Tabla de datos relacionales**

### **Del informe diario a la tabla de datos relacionales**

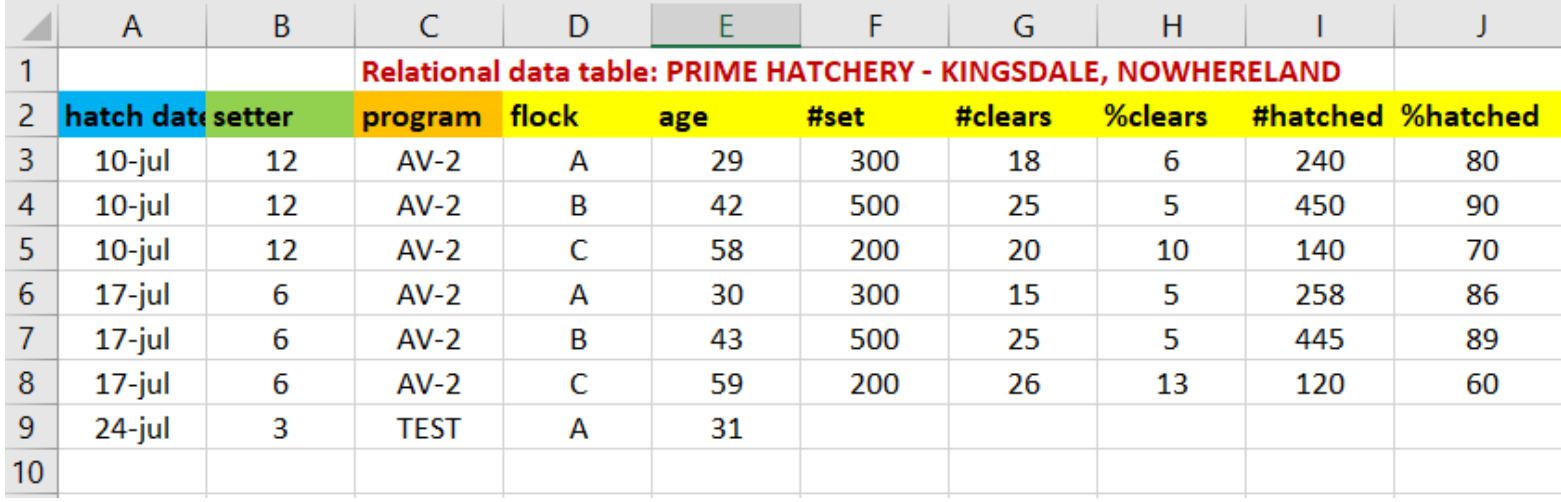

### **… y así por los siglos de los siglos!**

## **Una buena base para el análisis**

### **Por ejemplo bij "Tabla dinámica" en Excel**

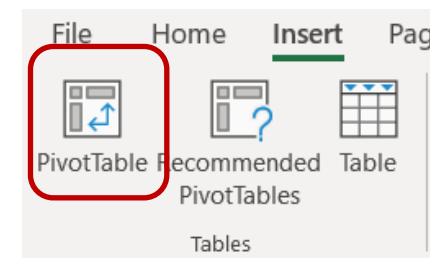

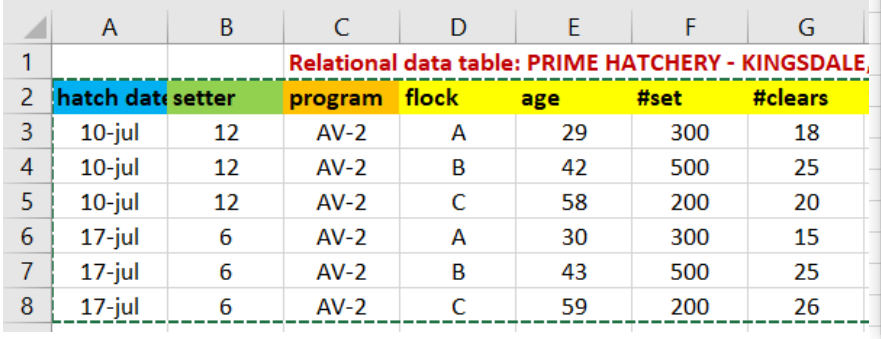

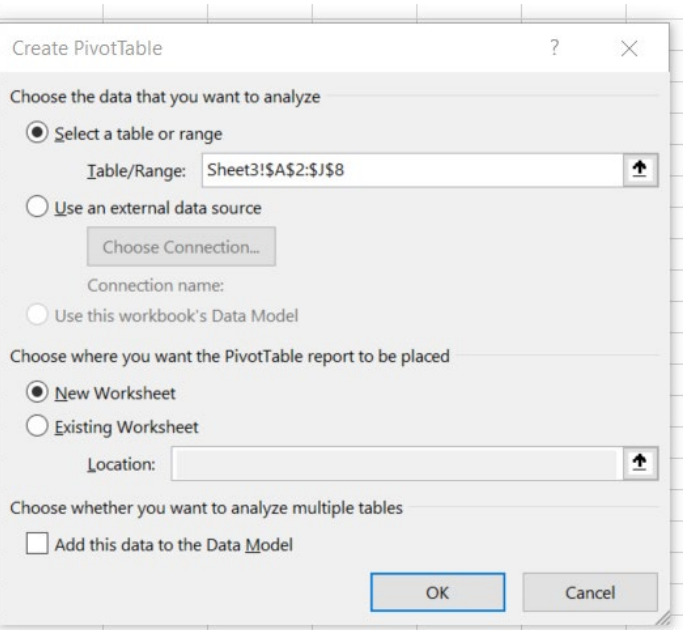

## **Tabla dinámica en Excel**

### **… fácil de hacer todo tipo de gráficos (por parvada, por año, por programa, por incubadora, etc.)**

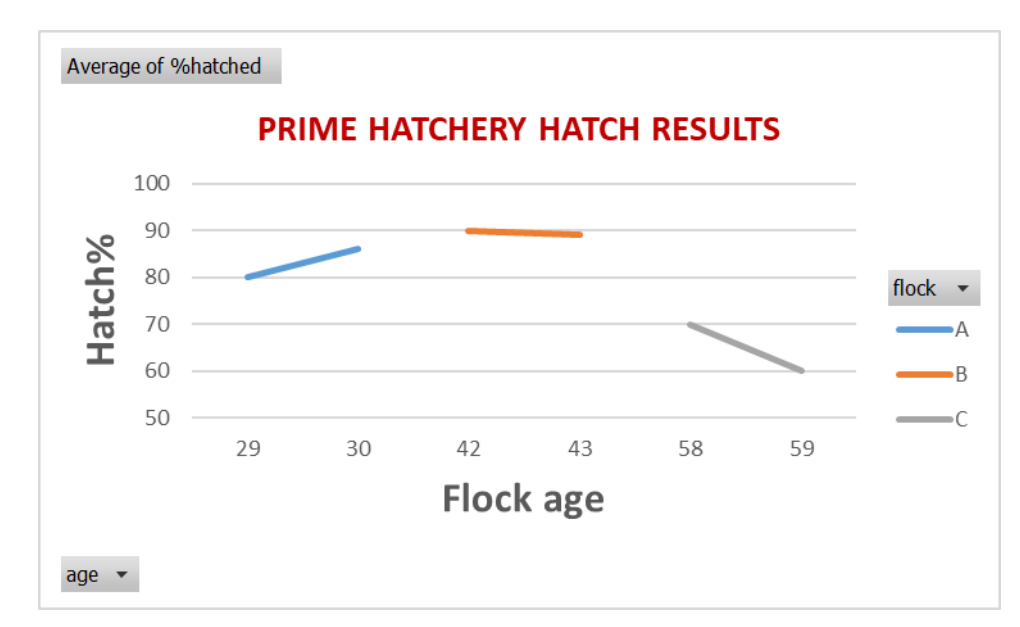

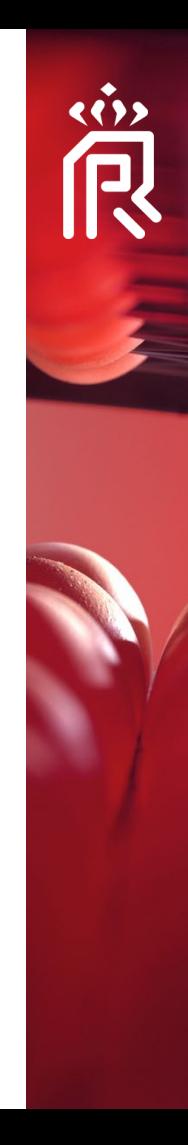

# **Hatchery Talks Resumen**

## **Los registros comienzan en papel…**

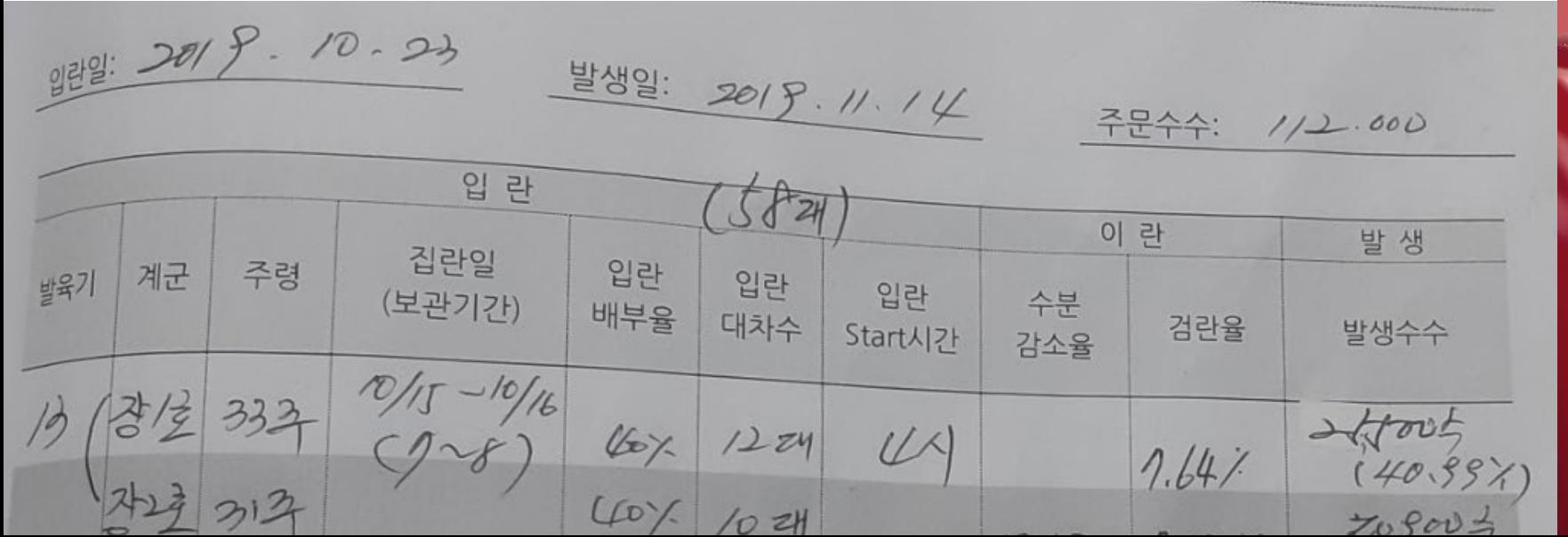

### **… Agregado a la base de datos relacional**

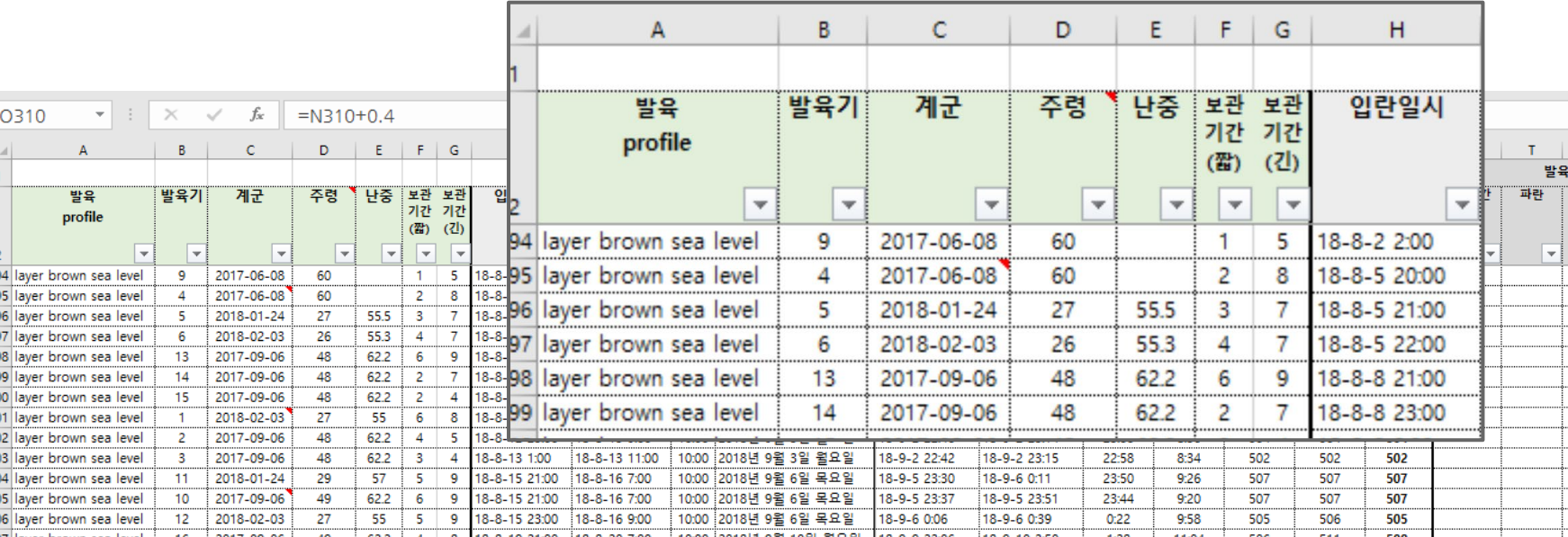

### **…y analizado por tablas dinámicas Por ejemplo: incubabilidad por edad de parvada para 4 programas de incubadoras diferentes**

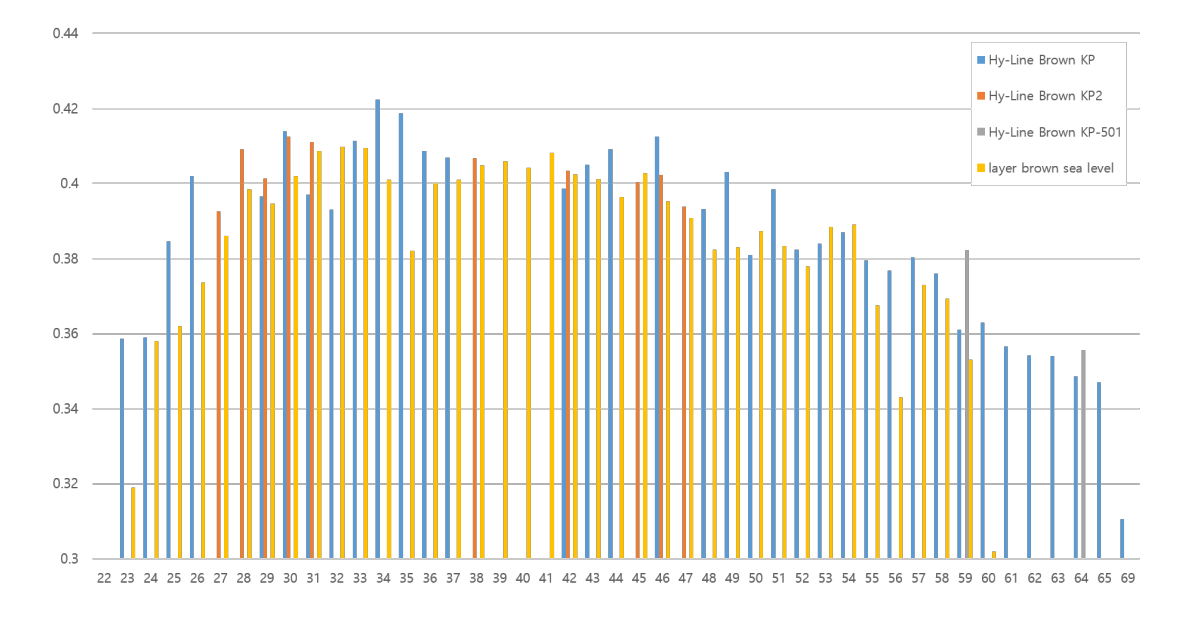

## **Tablas dinámicas en la práctica**

### **Se utiliza para analizar una variedad de problemas**

**Resultados de puesta de huevos por edad de parvada "mortalidad de membrana" alta**

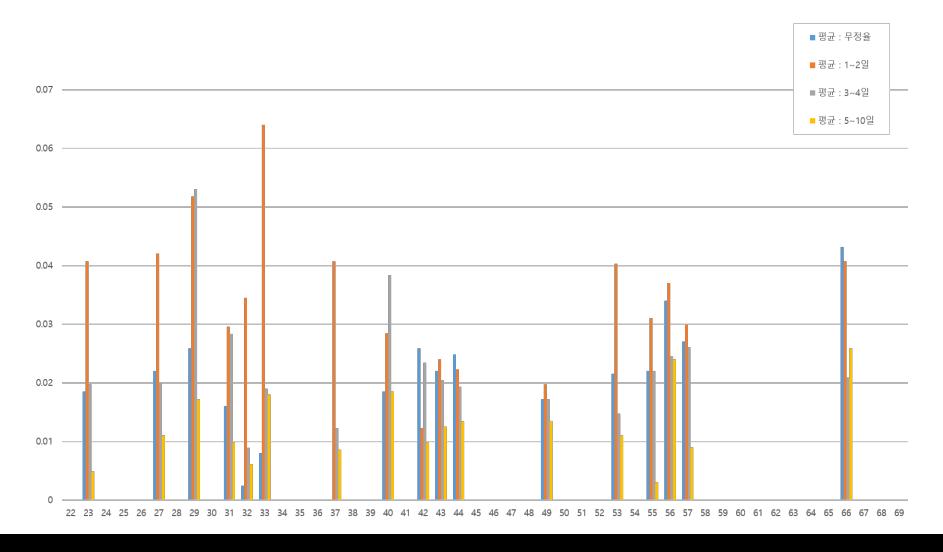

### **Encuesta**

### **¿Tiene personas en su empresa que pueden vincular todo tipo de tablas de datos para un análisis más profundo?**

# **Hatchery Talks Gestión avanzada de datos**

**Superconect ando los datos de su planta de incubación Datawarehouse con herramienta de informes basada en la web**

## **Datos de la planta de incubación superconectados**

- Se pueden conectar muchas fuentes de datos:
	- SmartCenterPro™
	- Excel
	- Sistema ERP (CSV, XML)
	- Ingresado a través de una aplicación (móvil)
	- Y mucho más
- Herramienta de informes basada en la web fácil de usar
- Tableros con muchas posibilidades específicas del cliente
- Asesoramiento del especialista en incubación y servicio de Pas Reform

## **Almacén de datos**

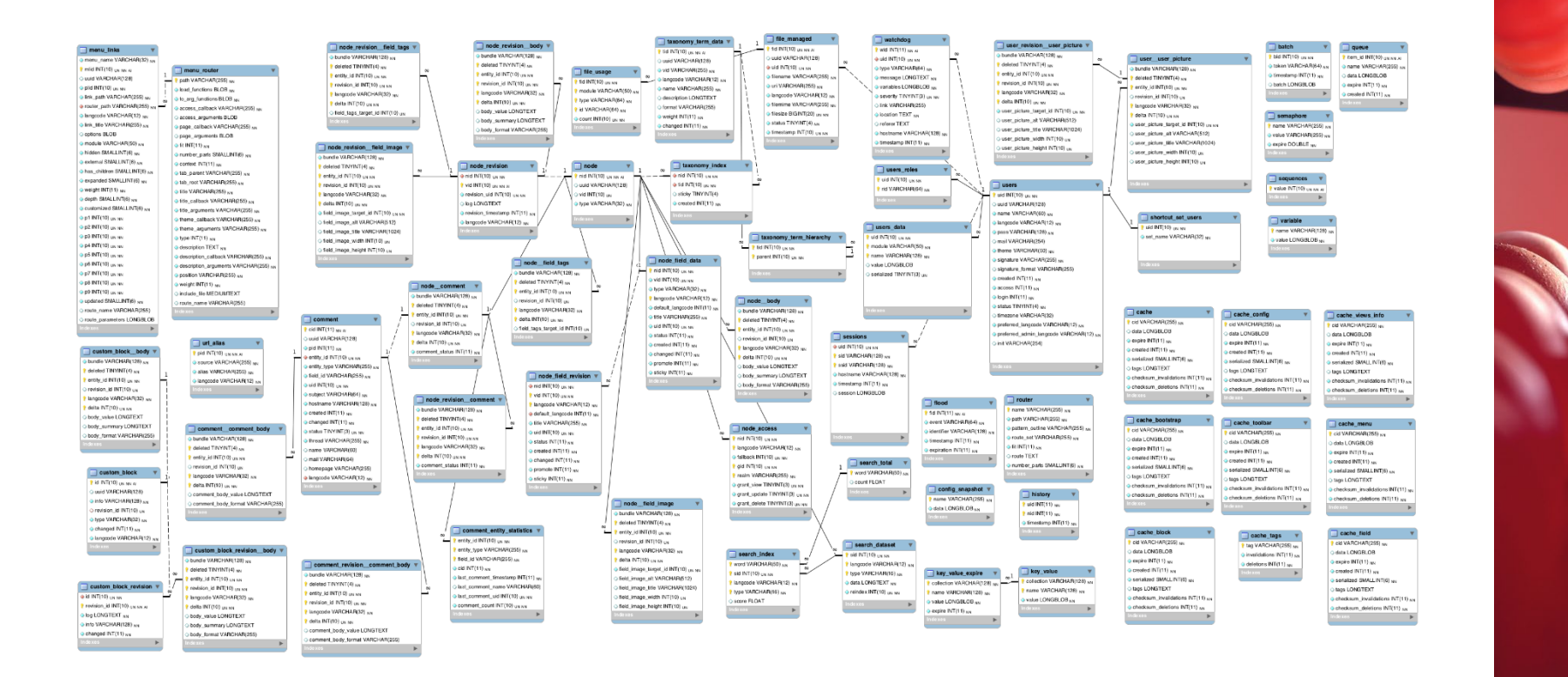

## **Incubabilidad por parvada y edad**

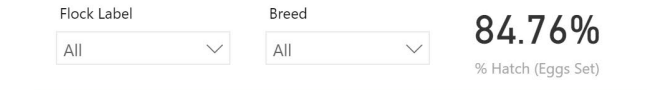

% Hatch (Eggs Set), Flock Label and Average of Age in weeks by Age in weeks and Age Week-Year

Age Week-Year 01-2017 010-2016 011-2017 013-2016 015-2017 015-2018 017-2016 019-2017 020-2016 022-2017 024-2016 027-2017 024-2016 027-2017 03-2016 029-2017 03-2016 03-2016 031-2016 034-2017 036-2016

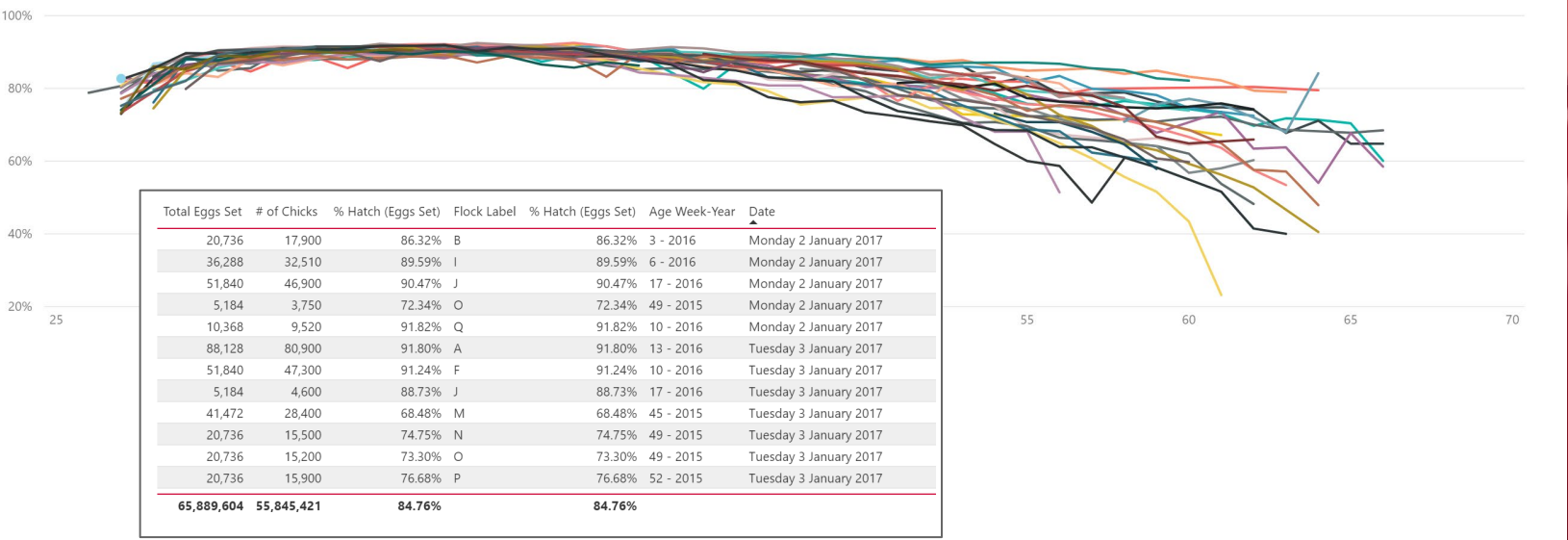

## **Incubabilidad y mortalidad por temporada**

% 7 Days Mortality and Average of meas temp\_outside (F) by MonthYear

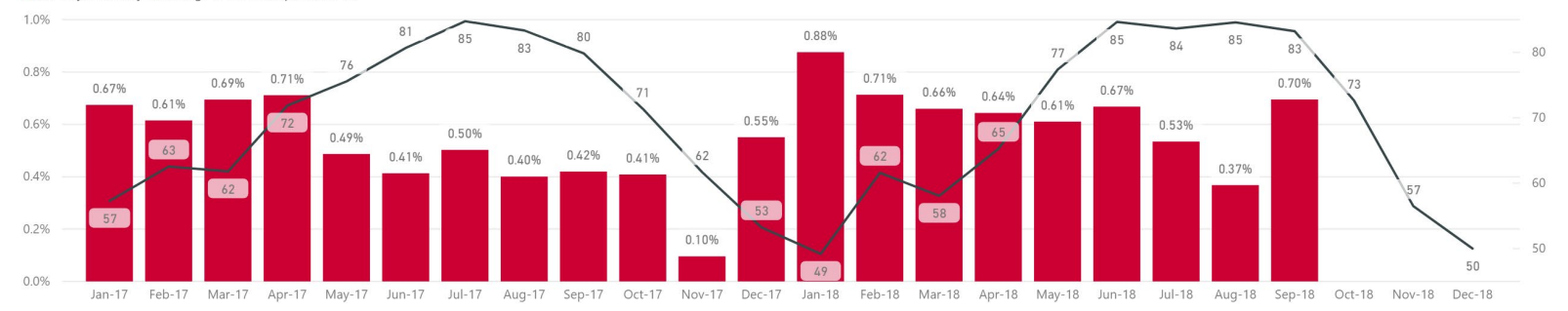

●% 7 Days Mortality ● Average of meas temp outside (F)

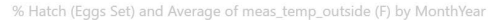

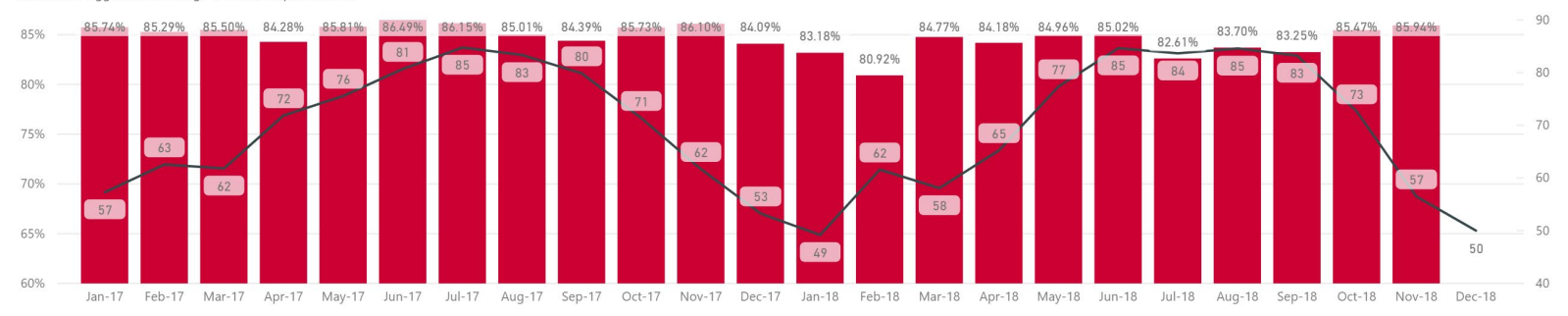

●% Hatch (Eggs Set) ● Average of meas temp outside (F)

## **Construyendo una tabla de datos**

### **Whitepaper - Gestión eficiente de datos en la planta de incubación**

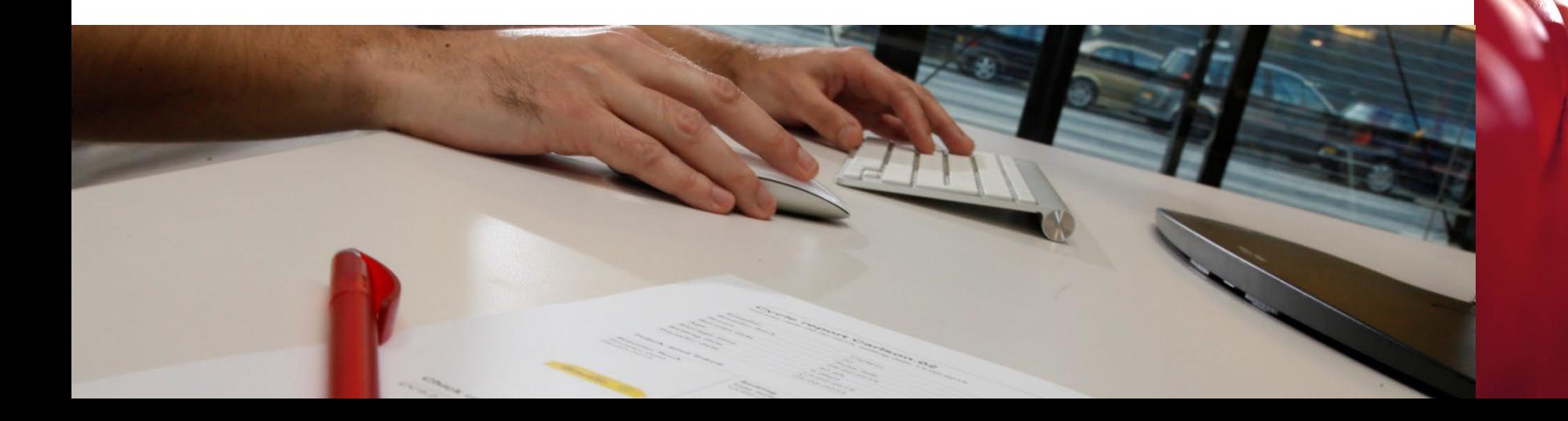

## **Construyendo una base sólida para una gestión de datos eficiente**

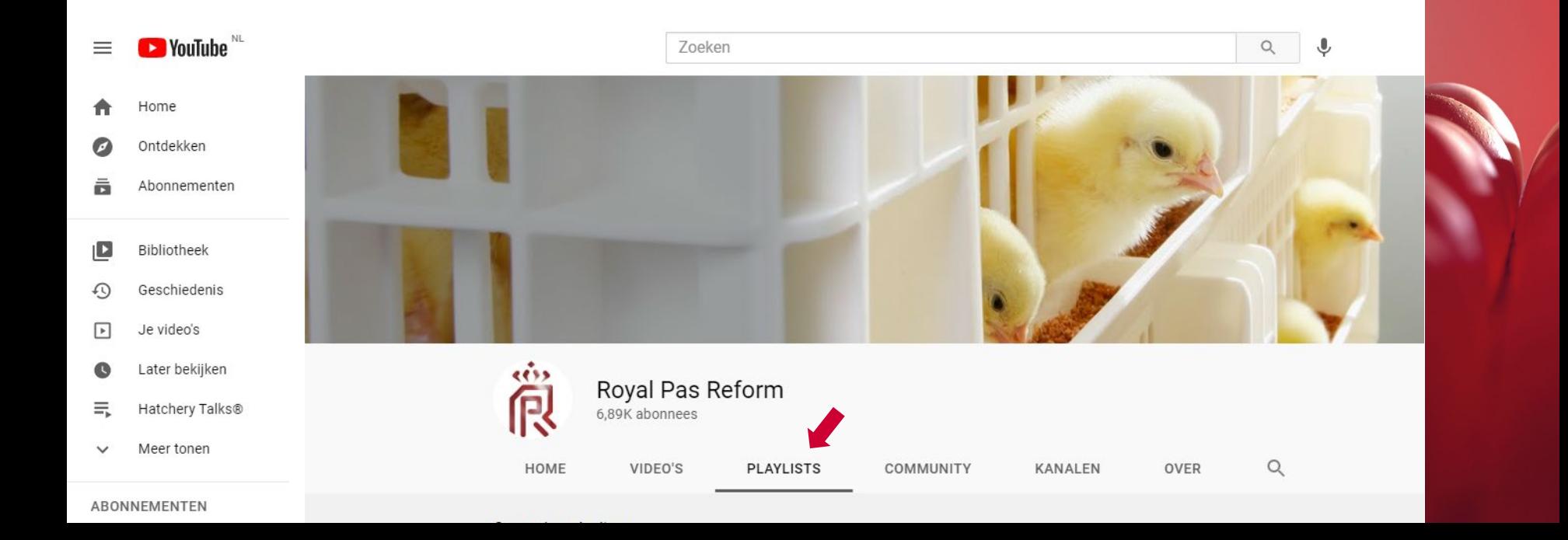

### **¡Gracias por vernos!**

- **Webinar-repetición + folleto**
- **Sección de conocimiento en nuestro sitio web**

### **¡Nos vemos en nuestro próximo webinar!**

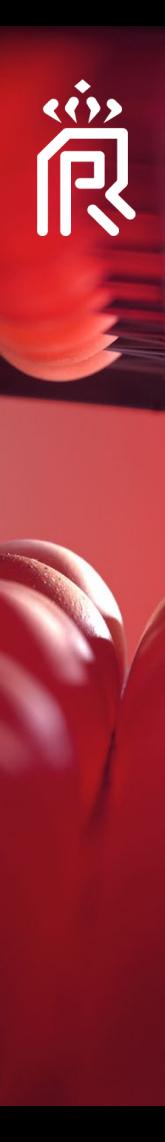

Royal Pas Reform

@Pasreform

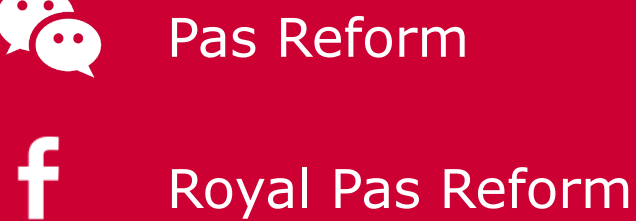

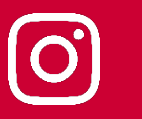

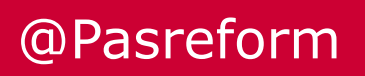

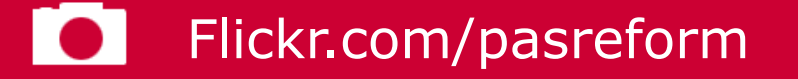

Youtube.com/pasreformbv  $\blacktriangleright$  .

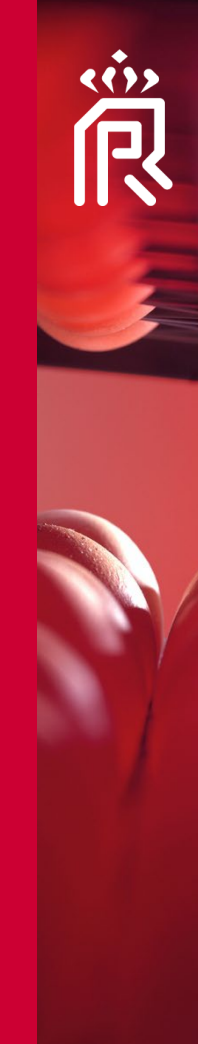